#### *Interface*

- **RS-232 (standard)** one SBE 38 connected to the interface.
- **RS-485 (optional)** one or more SBE 38s sharing one pair of wires.

# *Sampling Modes*

- **Polled sampling** SBE 38 takes one sample and transmits data.
- **Continuous sampling** SBE 38 continuously samples and transmits data. As programmed, SBE 38 begins sampling on power-up or waits for a command to begin sampling. Note that for RS-485 applications with several sensors sharing one pair of wires, the SBE 38 cannot sample continuously.

For both polled and continuous sampling, the SBE 38 averages **NAvg** A/D cycles per sample. It outputs converted (°C) or raw (counts) data, depending on **Format=**. For converted data, number of digits after the decimal place is defined by **Digits=**.

# *Communication Setup Parameters*

- 1. Double click on seaterm.exe.
- 2. Once main screen appears, in Configure menu select SBE 38. Input in dialog box:
	- Serial Port: COM1 through COM10 are available
	- Baud Rate: 9600 (or other if applicable)
	- Data Bits: 8
	- Parity: No Parity
	- Mode: RS-232 (Full Duplex) or RS-485 (Half Duplex)

## *Deployment*

- 1. Install I/O cable and locking sleeve.
- 2. Program SBE 38 for intended deployment (see other side of this sheet for *Command Instructions and List*):
	- A. Establish setup parameters.
	- B. Use **one** of following sequences to start sampling:
		- If **AutoRun=N**: **Go** to start sampling continuously now, or **TS** or **TH** to take a single sample.
		- If **AutoRun=Y**: Apply power to start sampling continuously now.
- 3. Mount SBE 38.

### *Command Instructions and List*

- Input commands to SBE 38 in upper or lower case letters and register commands by pressing the Enter key.
- SBE 38 sends ?CMD if invalid command is entered.
- If system does not return  $S$  prompt after executing a command, press Enter key to get  $S$  prompt.

Shown below are the commands. See the Manual for detailed descriptions and examples.

#### *RS-232 Commands*

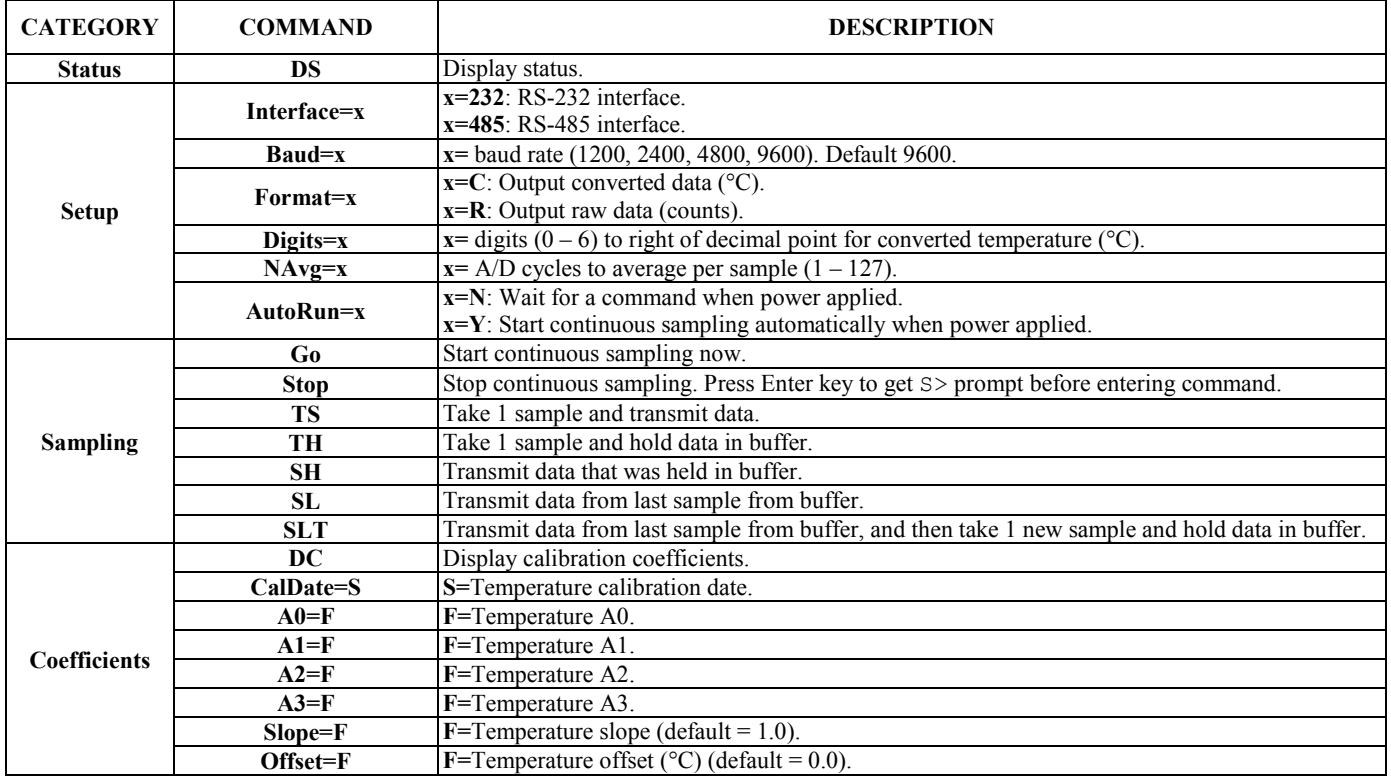

#### *RS-485 Commands*

- See RS-232 Commands above for status, setup, sampling, and coefficients commands.
- If **IDReq=Y**, precede all above commands with  $\#$ **ii** (ii = 0 99) to direct command to particular SBE 38. If **#iiIDReq=N**, do not precede above commands with **#ii** (applies only for a system with 1 SBE 38).
- For reliable operation, all commands *may* need to be preceded with two **@** characters to clear buffers.
- RS-485 interface cannot accommodate multiple instruments transmitting real-time data at same time. Therefore, do not set **AutoRun=Y** (start sampling continuously when power is applied) for system with more than 1 RS-485 instrument on pair of wires. Similarly, do not attempt to send **Go** command to multiple SBE 38s on pair of wires, as system cannot transmit command to 1 instrument while another instrument is transmitting real-time data.
- If planning to sample continuously (**AutoRun=Y** or using **Go** to start sampling), set **NAvg**>30 (A/D cycles to average/sample).

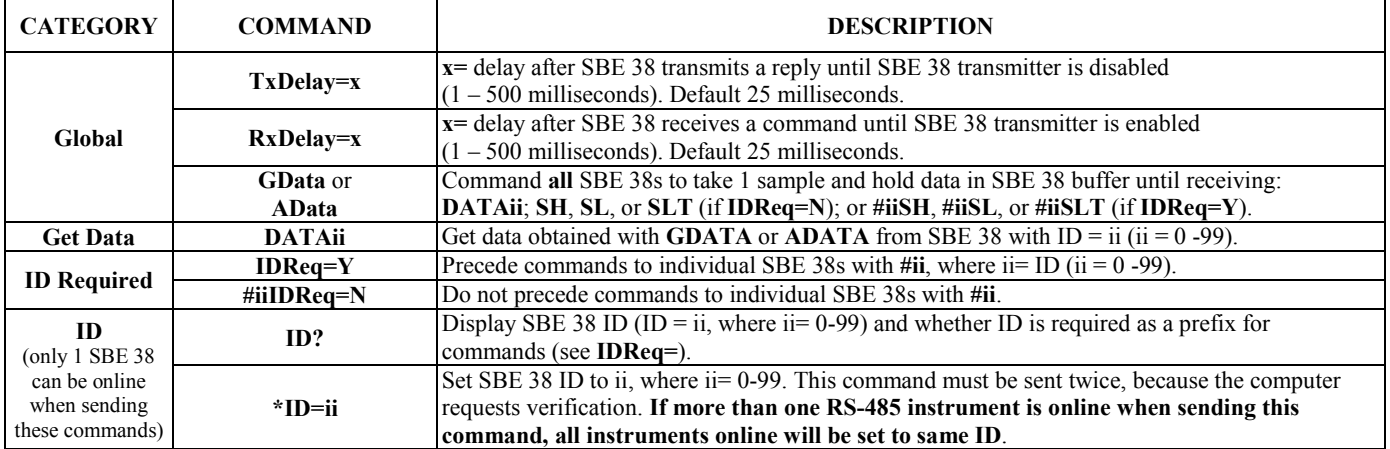